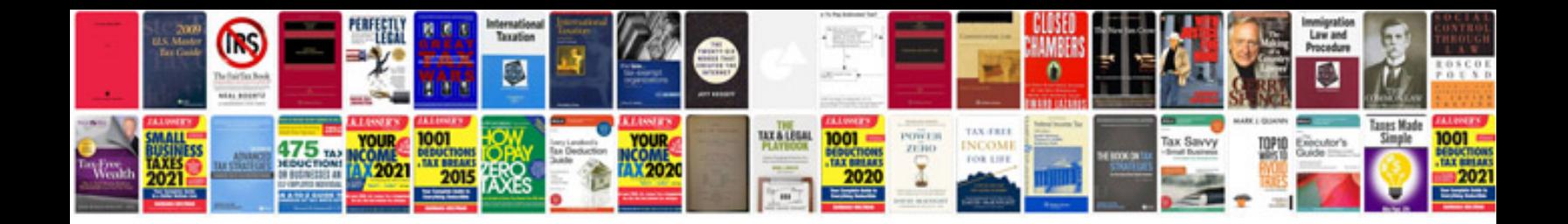

**Pdf format information**

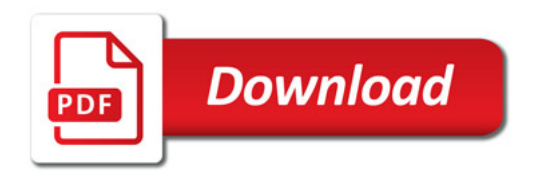

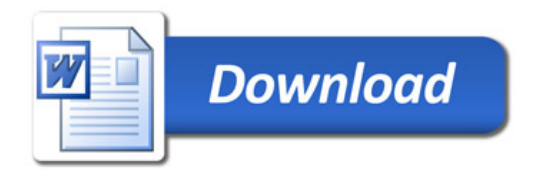